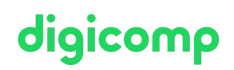

# **MLOps Engineering on AWS – Formation intensive («AWSS07»)**

Vos processus de machine learning (ML) pourraient-ils bénéficier de l'agilité DevOps ? Dans ce cours AWS officiel, découvrez comment appliquer les pratiques de DevOps pour créer, entraîner et déployer des modèles de ML.

Durée: 3 jours Prix : 2'500.– excl. 8.1% TVA Documents : Support de cours numérique officiel AWS

## Contenu

Ce cours repose sur la pratique DevOps courante en matière de développement de logiciels et l'étend pour créer, entraîner et déployer des modèles de machine learning (ML). Il souligne l'importance des données, des modèles et du code pour réussir les déploiements de machine learning. Il montre l'utilisation d'outils, de l'automatisation, de processus et du travail d'équipe pour répondre aux défis associés aux transferts entre ingénieurs en données, experts en données, développeurs de logiciel et les opérations. Ce cours discute également de l'utilisation des outils et processus pour surveiller et réagir lorsque le modèle de prédiction en production commence à dévier des indicateurs de performance clé convenus.

#### Jour 1 Module 0 : Mot de bienvenue

 $\bullet$  Introduction à la formation

### Module 1: Introduction au MLOps

- Fonctionnement du machine learning
- Le but de MLOps
- Communication
- De DevOps à MLOps
- Flux de travail de ML
- Champ d'application
- L'approche MLOps des flux de travail de ML
- Exemples de MLOps

### Module 2 : Le développement MLOps

- Introduction à la création, l'entraînement et l'évaluation des modèles de machine learning
- La sécurité MLOps
- Automatisation
- Apache Airflow
- Les intégrations Kubernetes pour MLOps
- Amazon SageMaker pour MLOps
- Lab : Intégrer votre propre algorithme à un pipeline de MLOps
- Démonstration : Amazon SageMaker
- Introduction à la création, l'entraînement et l'évaluation des modèles de machine learning
- Lab : Codez et exercez votre modèle de ML avec AWS CodeBuild
- Activité : MLOps Action Plan Workbook
- Introduction aux activités de déploiement  $\bullet$
- Model packages  $\bullet$
- Inférence
- Lab : Déployer votre modèle vers la production
- Les variantes de production de SageMaker
- Les stratégies de déploiement
- Déployer en périphérie
- Lab : Effectuer des tests A/B
- Activité : MLOps Action Plan Workbook

### Jour 3

#### Module 4 : Surveiller un modèle

- Lab : Dépannage du pipeline
- L'importance de la surveillance
- Surveiller intentionnellement
- Lab : Surveiller votre modèle de ML
- Human-in-the-loop
- Amazon SageMaker Model Monitor
- Démonstration : Les pipelines Amazon SageMaker, Model Monitor, le catalogue de modèles et Feature Store
- Résoudre des problèmes
- Activité : MLOps Action Plan Workbook

### Module 5 : Conclusion

- Résumé du cours
- Activité : MLOps Action Plan Workbook  $\bullet$
- Conclusion

## **Objectifs**

- Deploying your own models in the AWS Cloud
- Automating workflows for building, training, testing, and deploying ML models
- The different deployment strategies for implementing ML models in production
- Monitoring for data drift and concept drift that could affect prediction and alignment with business expectations

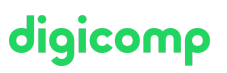

# Public cible

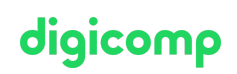

- Décrire les opérations de machine learning
- Comprendre la différence fondamentale entre DevOps et MLOps
- Décrire le flux de travail de machine learning
- Discuter l'importance de la communication en MLOps
- Expliquer les options d'automation de flux de travail de ML
- Lister les fonctionnalités centrales d'Amazon SageMaker pour l'automatisation MLOps
- Construire un processus de machine learning automatisé qui crée, entraîne, teste et déploie des modèles
- Construire un processus de machine learning automatisé qui réentraîne le modèle en se basant sur les changements opérés dans le code du modèle
- Identifier les éléments et les étapes importantes du processus de déploiement
- Décrire les objets qui peuvent être intégrés dans un pack de modèle, ainsi que leur utilité pour l'entraînement et l'inférence
- Reconnaître les options d'Amazon SageMaker pour sélectionner des modèles de déploiement, y compris le support pour les frameworks de ML et les algorithmes built-in ou les modèles personnels
- Différencier la mise à l'échelle dans le cadre du machine learning de la mise à l'échelle dans  $\bullet$ d'autres applications
- Déterminer quand utiliser les différentes approches d'inférence
- Discuter les stratégies, avantages, défis et utilisations types de déploiements
- Décrire les défis rencontrés lors du déploiement de machine learning sur des appareils périphériques
- Reconnaître les fonctionnalités importantes d'Amazon SageMaker qui sont pertinentes le déploiement et l'inférence
- Expliquer pourquoi la surveillance est importante
- Détecter les dérives de données dans l'entrée de données sous-jacente
- Expliquer comment surveiller des modèles de ML pour déceler des biais
- Expliquer comment surveiller la consommation des ressources et la latence du modèle
- Discuter comment intégrer des retours humains sur les résultats de modèles en production

### Prérequis

Il est nécessaire d'avoir suivi au préalable les formations suivantes :

- AWS Technical [Essentials](https://digicomp.ch/f/AWSE01)
- DevOps [Engineering](https://digicomp.ch/f/AWSS02) on AWS ou une expérience équivalente
- Practical Data Science with Amazon [SageMaker](https://digicomp.ch/f/AWSB03) ou une expérience équivalente
- DevOps Engineering on AWS Formation intensive [\(«AWSS02»\)](https://digicomp.ch/formations-it-providers/amazon-web-services-aws/aws-cloudops/cours-devops-engineering-on-aws-formation-intensive-awss02)
- AWS Technical Essentials Formation intensive [\(«AWSE01»\)](https://digicomp.ch/formations-it-providers/amazon-web-services-aws/aws-foundation/cours-aws-technical-essentials-formation-intensive-awse01)

## **Certification**

Cette formation peut être utile dans le cadre de la [préparation](https://aws.amazon.com/en/certification/certified-machine-learning-specialty/) à l'examen de la certification « AWS Certified Machine Learning - Specialty ».

### Informations complémentaires

#### Matériel

**Support de cours** : Environ une semaine avant le début de votre formation, vous recevrez vos données d'accès (code voucher) aux supports de cours électroniques par e-mail directement de l'adresse noreply@gilmore.ca. Tous les supports de cours sont hébergés sur la plateforme [evantage.gilmoreglobal.com.](http://evantage.gilmoreglobal.com/) Veuillez suivre les instructions contenues dans l'e-mail T +41 44 447 21 21 | info@digicomp.ch | digicomp.ch

Digicomp

et créer un compte avec votre adresse e-mail professionnelle (si vous n'avez pas encore de compte) pour accéder aux supports de cours.

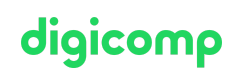

- Labs : Tous les exercices des formations techniques sont hébergés sur la plateforme d'exercice officielle d'AWS [digicomp.qwiklabs.com.](http://digicomp.qwiklabs.com/) Au début de leur formation, les participantes et participants devront créer leur propre compte sur [digicomp.qwiklabs.com](http://digicomp.qwiklabs.com/) avec leur adresse email professionnelle pour avoir accès aux labs officiels d'AWS et pouvoir effectuer les exercices pratiques.
- Plateforme de formation : Si vous participez à une formation virtuelle, vous recevrez l'accès à la plateforme de formation de Digicomp un jour avant le début de votre formation.
- Pour accéder aux supports de cours et exercices pendant le cours, pensez à les télécharger et à apporter votre propre tablette ou ordinateur portable.

## Avez-vous une question ou souhaitez-vous organiser un cours en entreprise ?

Nous vous conseillons volontiers au +41 22 738 80 80 ou romandie@digicomp.ch. Retrouvez toutes les informations détaillées concernant les dates sur www.digicomp.ch/formations-digital[transformation-technologies/intelligence-artificielle-ia/cours-mlops](https://www.digicomp.ch/formations-digital-transformation-technologies/intelligence-artificielle-ia/cours-mlops-engineering-on-aws-formation-intensive)engineering-on-aws-formation-intensive